**Adobe Photoshop CC 2018 for Windows 7**

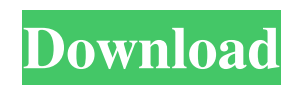

## **Photoshop Mod Apk Download For Laptop Crack+ Torrent [Updated]**

User accounts differ across all versions of Photoshop. Make sure you're in the right account when you're working in Photoshop. In older versions of Photoshop, you need to log out and log back in to access the new file; however, newer versions of Photoshop place all files in the same account. Photoshop is integrated into other Adobe applications such as Design & Publishing and Flash, and it's also a third-party application for several others, including CorelDRAW and QuarkXPress. Originally, Photoshop cost between \$4,000 and \$10,000. In 2005, Adobe reduced the price to \$599, with prices of every version of Photoshop beginning at \$129. Check out Figure 4-1 for a look at the various types of file formats that Photoshop supports. \*\*Figure 4-1:\*\* Photoshop can save still images (JPEG) and other image formats. Being in good shape Photoshop has several different user interfaces that create a variety of learning curves for users. The main interface, the Photoshop image window, is the backbone of a Photoshop file and is shown in Figure 4-2. You can use the image window to view and manipulate all the various objects in a file. The image window may even be hidden (toggled on or off in the options bar located on the left side of the window). \*\*Figure 4-2:\*\* Opening a PSD file displays an image window that enables you to view and manipulate the Photoshop file. File format window The Photoshop file format is divided into groups and is used to indicate the type of data stored in the file, as shown in Figure 4-3. Here is a look at the different format groups: Photoshop File Format: This is the file format for Photoshop images. The PSD extension is added to the file name to indicate its file format. Photoshop Image Layer: This group is usually associated with all objects within an image window (which is discussed shortly in this chapter). A Photoshop file typically has many layers, and each layer is associated with a specific task (the file or group of layers). Photoshop Group: Groups can contain other layers, frames, and objects, and a Photoshop file may also contain groups (sometimes called file layers). These are basically containers for objects that can be moved around or modified. You may also find groups referred to as layers by some users. Photoshop Component: These are like groups — they contain

### **Photoshop Mod Apk Download For Laptop Crack + Free Download**

The easiest way to use Photoshop Elements is to use it with a program called Adobe Bridge. It is like an online library of your images that you can access from any device. You can also share your images over a local network with others. With Adobe Bridge, you have more control over your images. You can use Adobe Bridge to work with images, move images, copy images, and delete images on your computer. You can work with images on your computer or upload images to your computer. If you own a laptop, this guide will help you learn how to use Adobe Bridge quickly. If you own a desktop, this guide will help you learn how to use Adobe Bridge. You can use any computer to access the internet. With your desktop computer, you can use any internet browser. You can use the built-in version of internet browser called Edge on your Windows devices. To use Adobe Bridge, you have to connect to the internet. This is a one-time thing when you first use it. It's fine to do this when you're working on a computer that is not connected to the internet. If you need to connect to the internet, these steps will help you get connected. Windows MacBook Apple iPad Google Chrome (Windows 10) Click here or simply press Ctrl+Shift+K Click the Settings icon Click on the menu Click on Network & Connections Click on the menu Click on Wired Connection Click on the menu Click on Automatic and set it to Connect. Click on the menu Click on Wireless Connection Click on the menu Click on your network Click on the menu Click on Connect. How to Use Adobe Bridge Once you have internet access, you can use Adobe Bridge to connect to the internet. If you have Adobe Bridge open, you will see two tabs. One tab is labeled Adobe Bridge. The other tab is labeled Library. Adobe Bridge is a program that you use to see your images and videos in your computer. It is like an online library of all your images and videos. You can upload images or videos to Adobe Bridge from your device. To access Adobe Bridge, click the icon that says Adobe Bridge. This shows you all your images and videos. Click the word Photos in the toolbar. This will show you your images. You can also use these icons to navigate to your images. Using Adobe Bridge To perform actions with your images, you will click on the actions 05a79cecff

## **Photoshop Mod Apk Download For Laptop Crack+ With Full Keygen**

Q: How to bind generic struct to generic list? I want to be able to create a generic base class like this public abstract class Base { public List MyList = new List(); } and then create another generic class that inherits from this base and includes the elements of the base class so the final code would be something like this: public class SubClass : Base where T : IEntity { public List MyList  $=$  new List();  $\}$  But I do not know how to be able to use the list in the base class. I was thinking about using some kind of generics but I do not know how. A: Generics don't work that way. You can define a generic base class like this: public abstract class Base where T : IEntity { protected List MyList { get; set; } public Base() { MyList = new List(); } } You cannot inherit from this class, because it's abstract. And you cannot have a List property, because List is already abstract. However, you can define a non-generic property that is generic. If you do that, the compiler will do the type inference for you. public abstract class Base { public List MyList { get; set; } public List MyListGeneric => MyList as List; public Base() { MyList = new List(); } } How to use the property: public class SubClass : Base { public SubClass() { MyList = new List(); } } var class1 = new SubClass(); var class2 = new SubClass(); var class3 = new SubClass(); // is same as var class1 = new SubClass(); var class2 = new SubClass(); var class $3 = new SubClass()$ ; // note

### **What's New In Photoshop Mod Apk Download For Laptop?**

o  $1/2$  ? (a ) - 1 (b ) x (c) - 0 . 1 c L e t a = 7 5 7 + - 7 5 7 . What is the close st to 0 . 1 in - 1, - 7, a, - 4 ? a L e t q = 4.4+-11. Let  $x = -6.6 - q$ . What is the nearest to -1 in 0.2, -0.2, x ? x Let  $v = -231 - 231$ . What is t h e c l o s e s t t o - 4 i n - 4 / 3, v, - 3 ? - 3 L e t n = - 1

# **System Requirements For Photoshop Mod Apk Download For Laptop:**

-8 GB of RAM -HDD Space for install approximately 200GB -Windows 8 or higher -HDD Space for install approximately 200GB-Windows 8 or higher-HDD Space for installapproximately 200GB-HDD Space for install approximately 200GB-HDD Space for install approximately 200GB-HDD Space for install approximately 200GB-HDD Space for install approximately 200GB How to install this mod: Copy files to your [DATA]/[USER]/EQUIP/ Important stuff: -

<https://vv411.com/advert/airbrush-free-an-app-for-ipad-iphone/>

<https://pesasamerica.org/blog/index.php?entryid=3897>

<http://freemall.jp/adobe-photoshop-cc-2018-with-license-key-free.html>

[https://www.colchesterct.gov/sites/g/files/vyhlif4286/f/uploads/boardscommissionapp2015\\_0.pdf](https://www.colchesterct.gov/sites/g/files/vyhlif4286/f/uploads/boardscommissionapp2015_0.pdf)

<http://www.giffa.ru/who/download-new-photoshop-from-adobe/>

<http://www.pickrecruit.com/do-you-want-to-download-adobe-photoshop-cc-2019-for-windows-10/>

[https://mykingdomtoken.com/upload/files/2022/07/Xdaa1nvEu6Dmx4wOsK15\\_01\\_31d9480198c7269b9589ef9f5697d7d2\\_fil](https://mykingdomtoken.com/upload/files/2022/07/Xdaa1nvEu6Dmx4wOsK15_01_31d9480198c7269b9589ef9f5697d7d2_file.pdf) [e.pdf](https://mykingdomtoken.com/upload/files/2022/07/Xdaa1nvEu6Dmx4wOsK15_01_31d9480198c7269b9589ef9f5697d7d2_file.pdf)

<https://www.flordechanar.cl/wp-content/uploads/2022/07/clagra.pdf>

<https://bizzbless.com/wp-content/uploads/2022/07/zevavlad.pdf>

<https://redomshop.com/2022/07/01/free-caricature-maker-photoshop-action/>

https://practicea.com/wp-content/uploads/2022/07/How to install Photoshop in Linux Mint 183-1.pdf

<http://montehogar.com/?p=25326>

<https://mdmresourcing.com/sites/default/files/webform/best-photoshop-actions-free-download.pdf>

<https://rwix.ru/adobe-photoshop-cs2.html>

<https://marketstory360.com/news/39606/download-adobe-photoshop-full-version-for-pc/>

<https://papayu.co/pokemon-avatars-for-youtube-banners/>

<https://www.bdu.edu.et/hcppreg/sites/bdu.edu.et.hcppreg/files/webform/adobe-photoshop-download.pdf>

<https://www.wcdefa.org/advert/install-adobe-photoshop-cs3-on-a-mac/>

[https://suministrosperu.com/wp-content/uploads/2022/07/Download\\_and\\_install\\_the\\_latest\\_Adobe\\_Photoshop\\_CC\\_2020\\_Full\\_](https://suministrosperu.com/wp-content/uploads/2022/07/Download_and_install_the_latest_Adobe_Photoshop_CC_2020_Full_offline_version_for_Windows_M.pdf) [offline\\_version\\_for\\_Windows\\_M.pdf](https://suministrosperu.com/wp-content/uploads/2022/07/Download_and_install_the_latest_Adobe_Photoshop_CC_2020_Full_offline_version_for_Windows_M.pdf)

[https://freecricprediction.com/wp-content/uploads/2022/07/gold\\_pattern\\_overlay\\_photoshop\\_download.pdf](https://freecricprediction.com/wp-content/uploads/2022/07/gold_pattern_overlay_photoshop_download.pdf)